# 交通银行电子投标保函操作指引

#### 一、客户事先准备材料

基础客户资料(包括营业执照,法人身份证,章程,公司财 报等),开立保函时需提交相关贸易背景材料

#### 二、客户网银操作流程

(一)电子保函合同维护

1.进入企业网银——待办任务——电子合同维护,或者点击 待办任务右上角进入完整版任务中心,交易类型——更多— —电子合同维护。

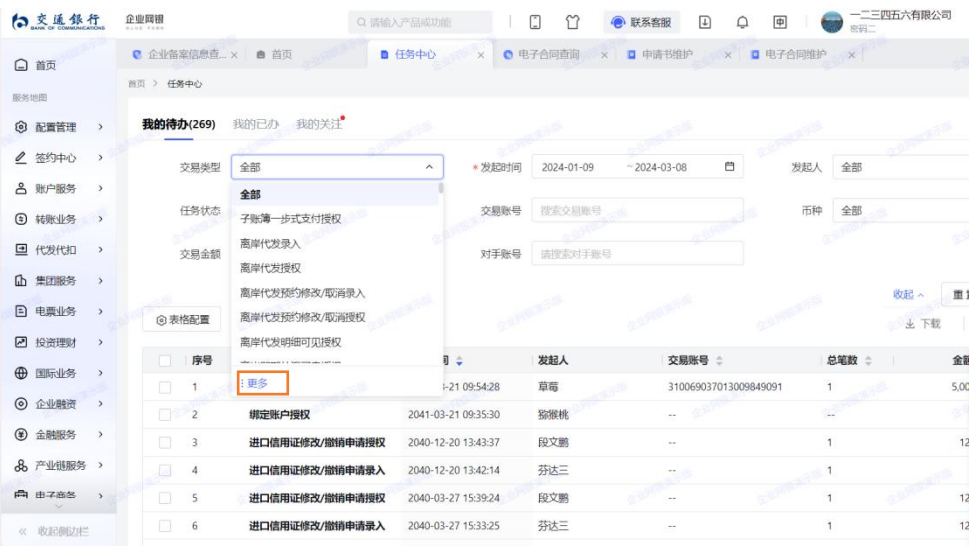

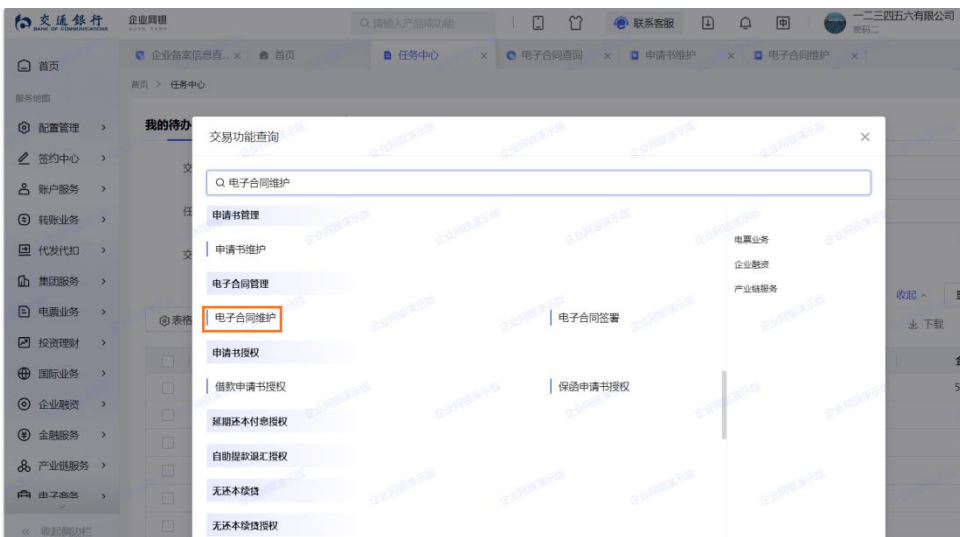

2.合同种类选择保函合同,点击查询,再点击相应保函的详 情进入

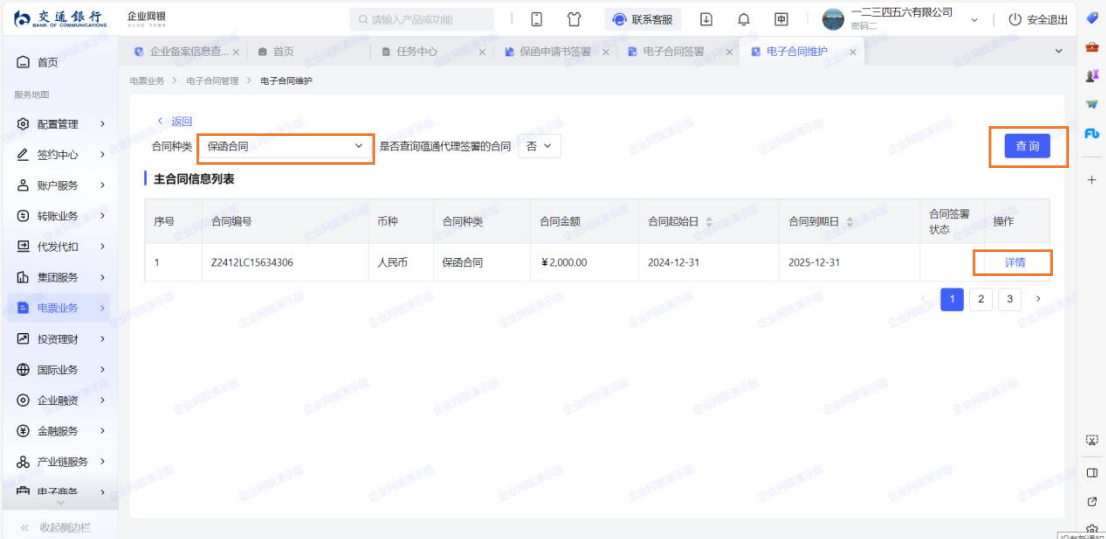

3.点击"开立担保函合同"查看,等待强制阅读时间结束, 点击"我已阅读并同意该协议",完成查看。

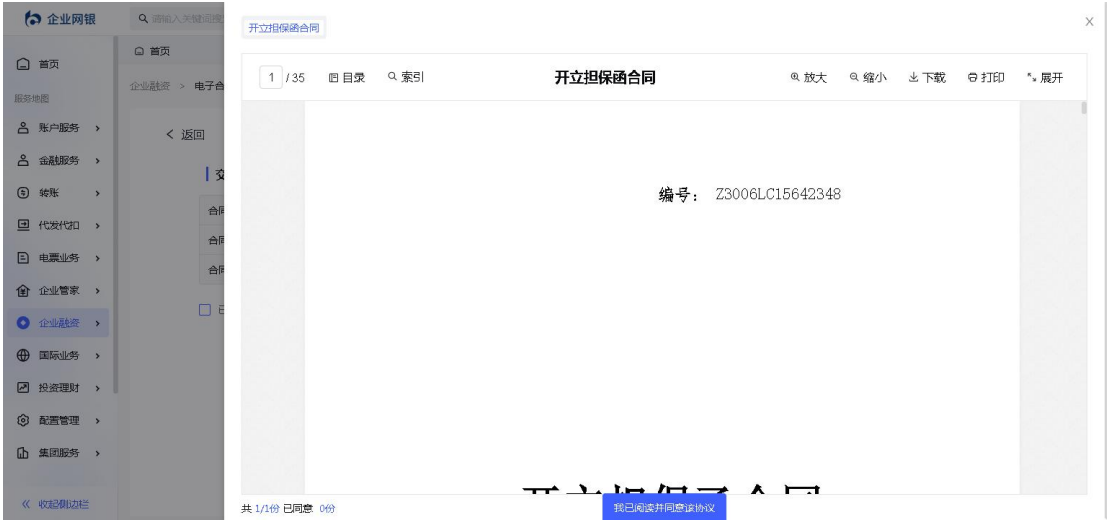

### 4.选择授权员并提交

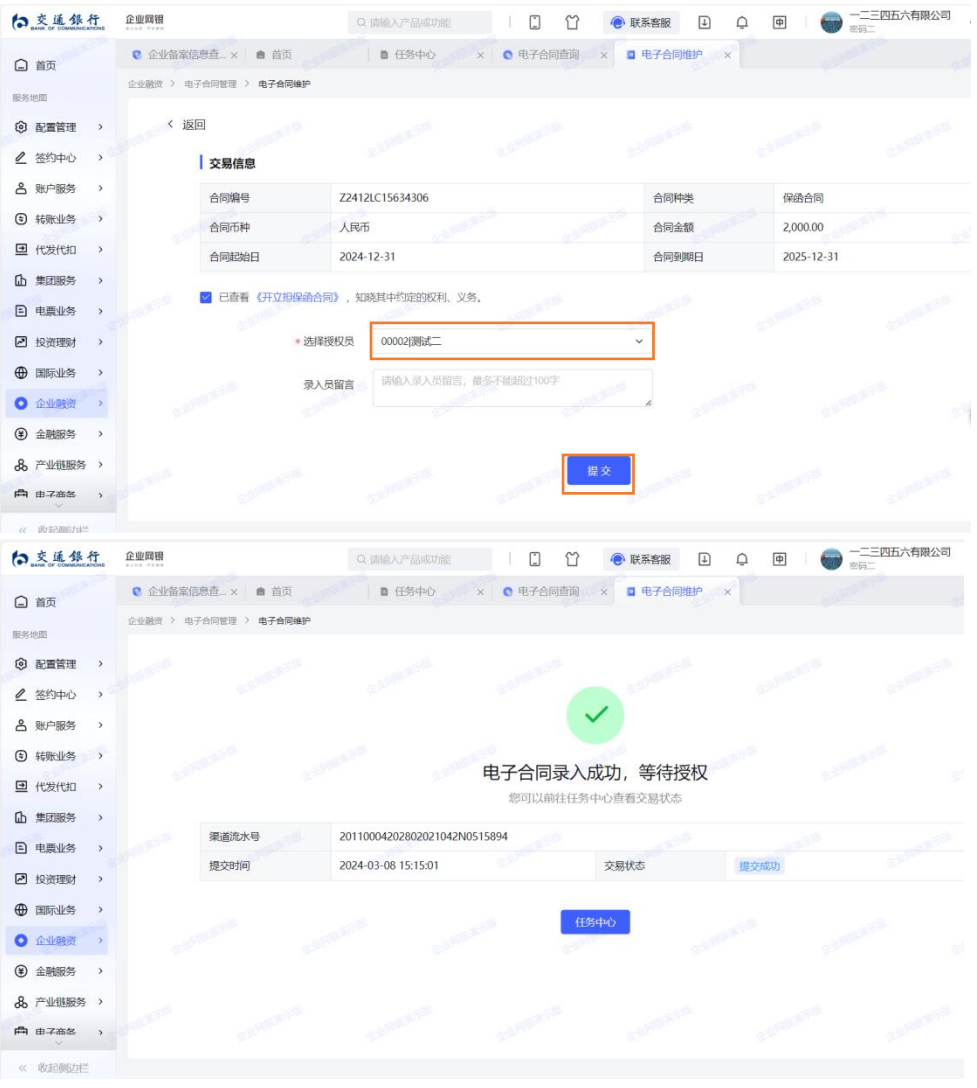

(二)电子合同授权

1.用于授权员授权保函电子合同。从待办任务列表进入电子 合同签署,点击详情

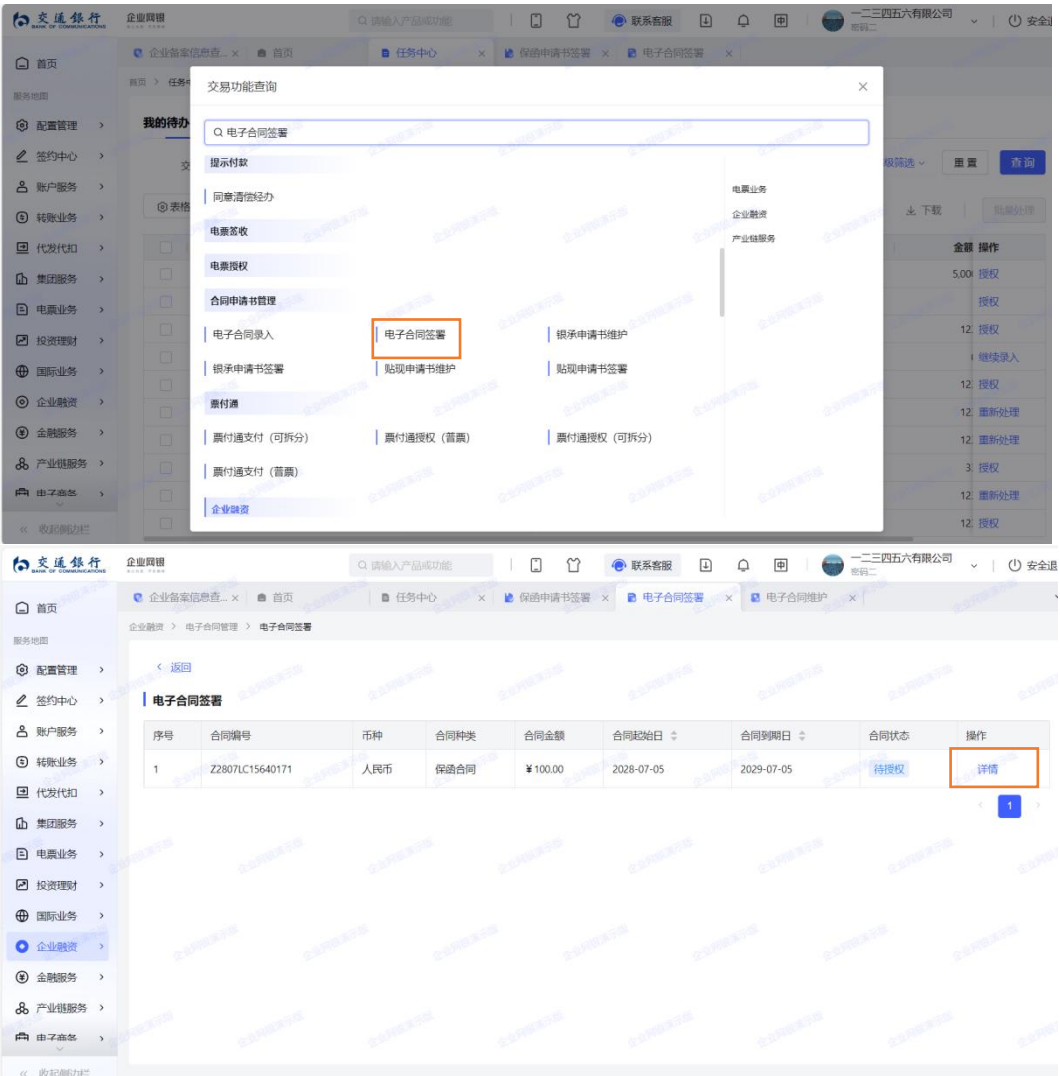

2.勾选开立担保函合同,并通过电子签署

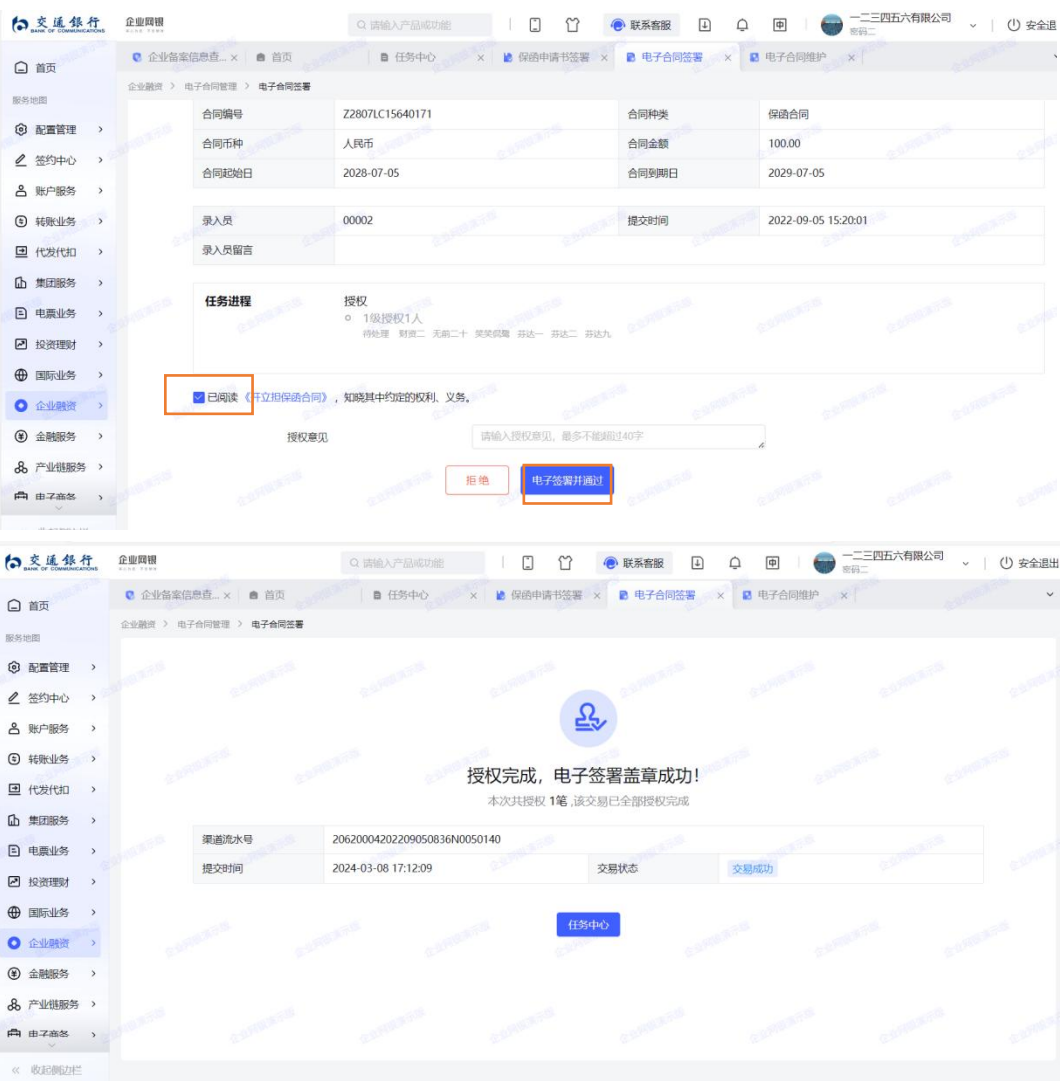

(三)保函申请书维护

1.企业融资——申请书维护——维护——确定

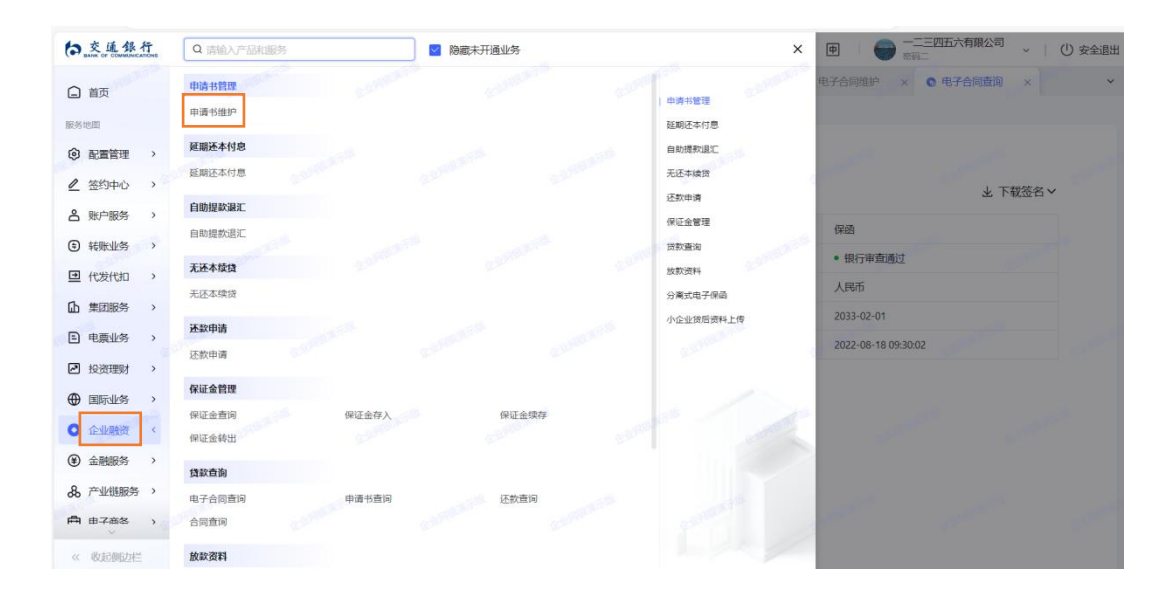

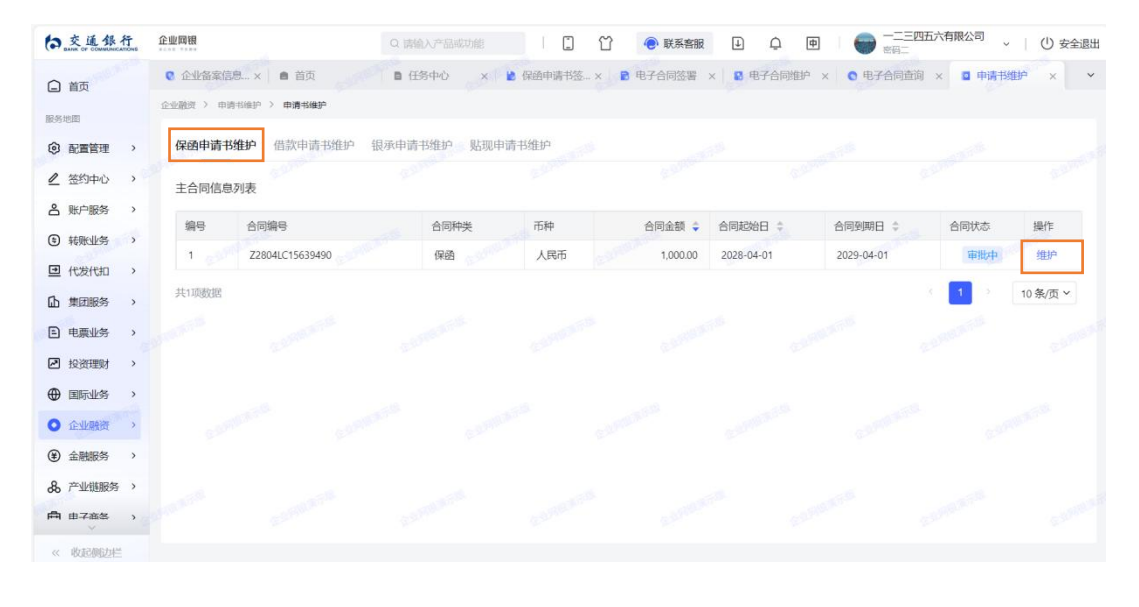

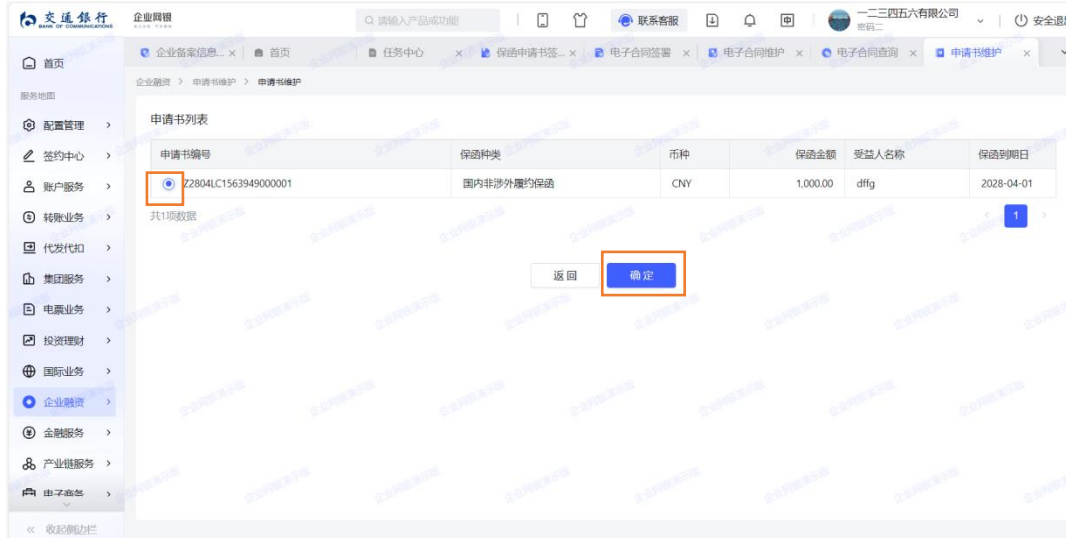

### 2.查看《保函申请书》——资料上传——提交

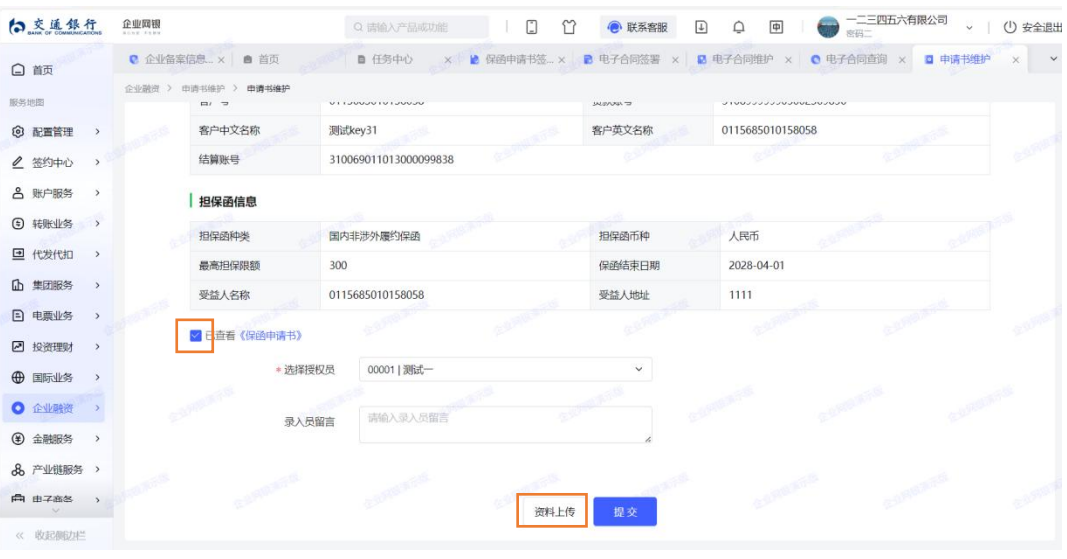

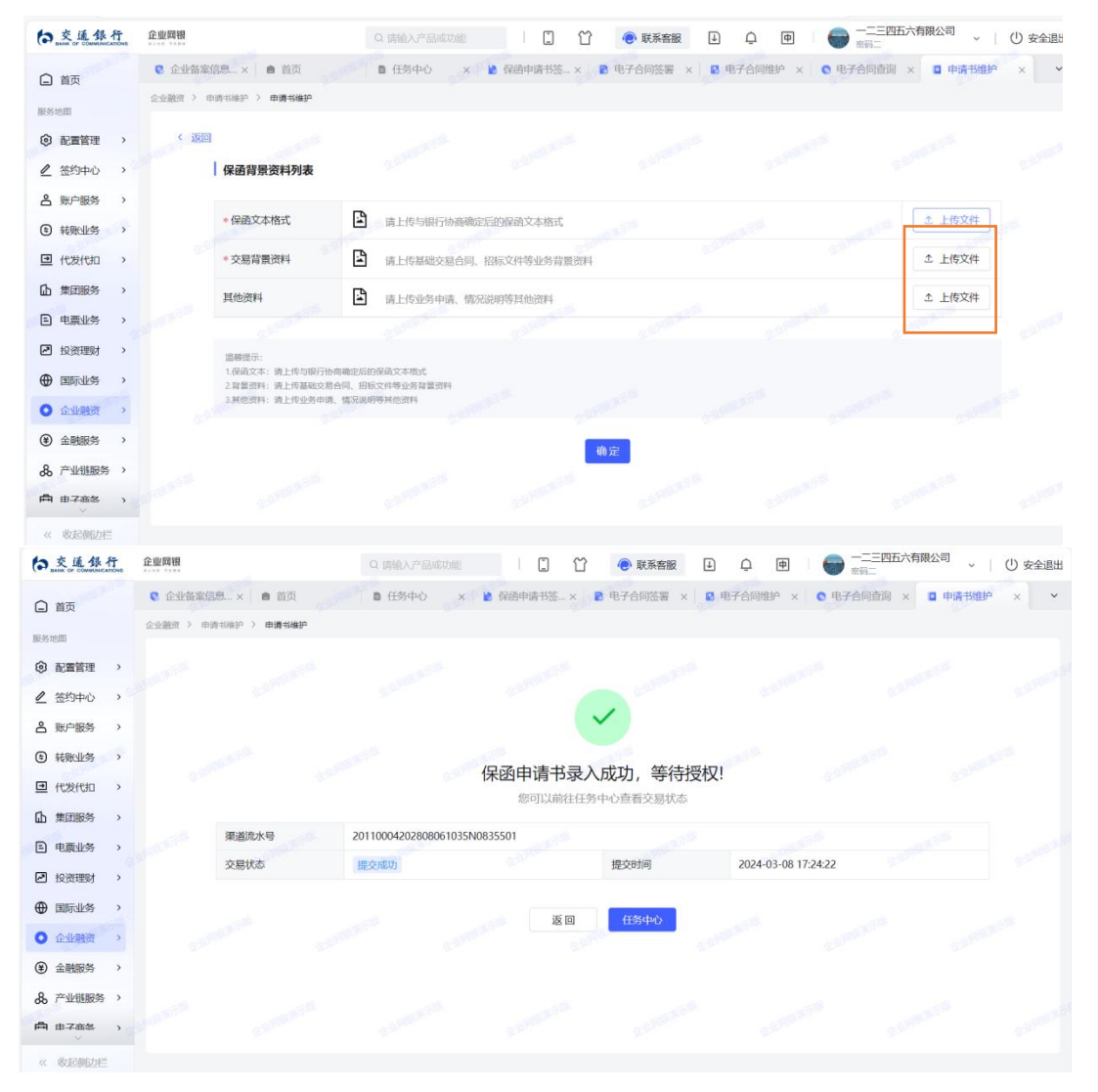

### (四)保函申请书授权

1.从待办任务进入保函申请书授权——点击详情进入

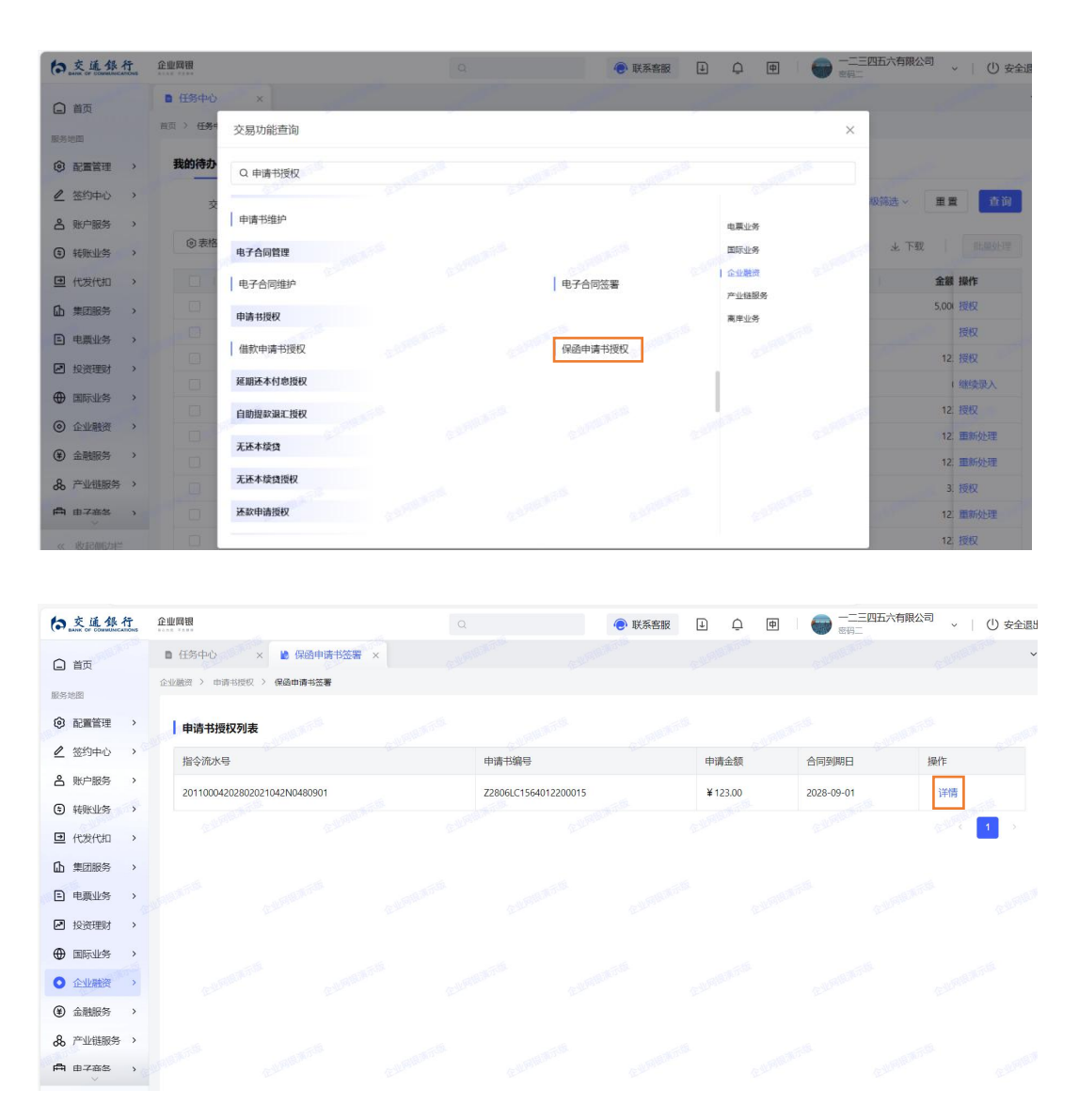

2.点击标蓝的背景资料审核、借款额度使用申请书并确认, 审核无误。

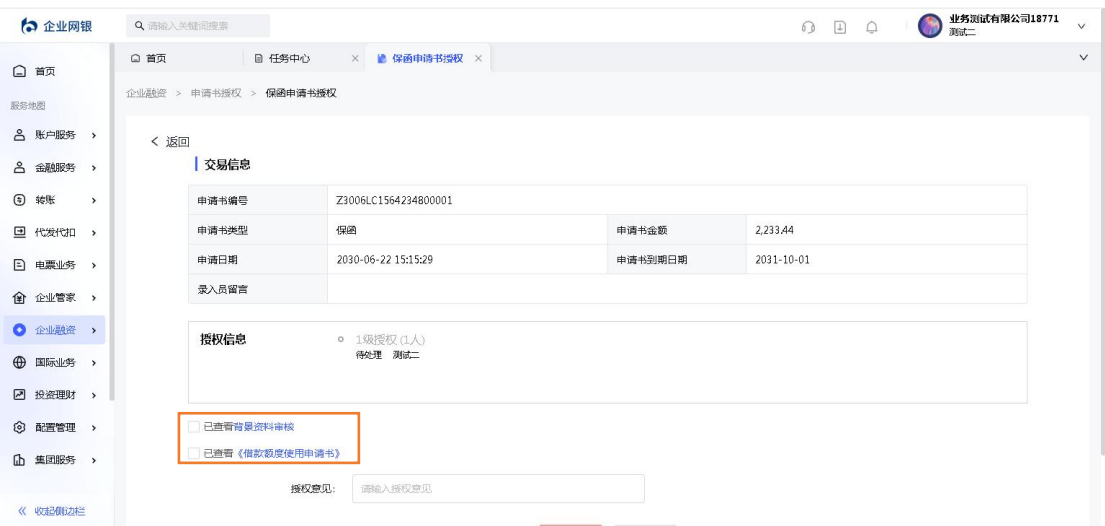

### (三)点击签署——授权成功

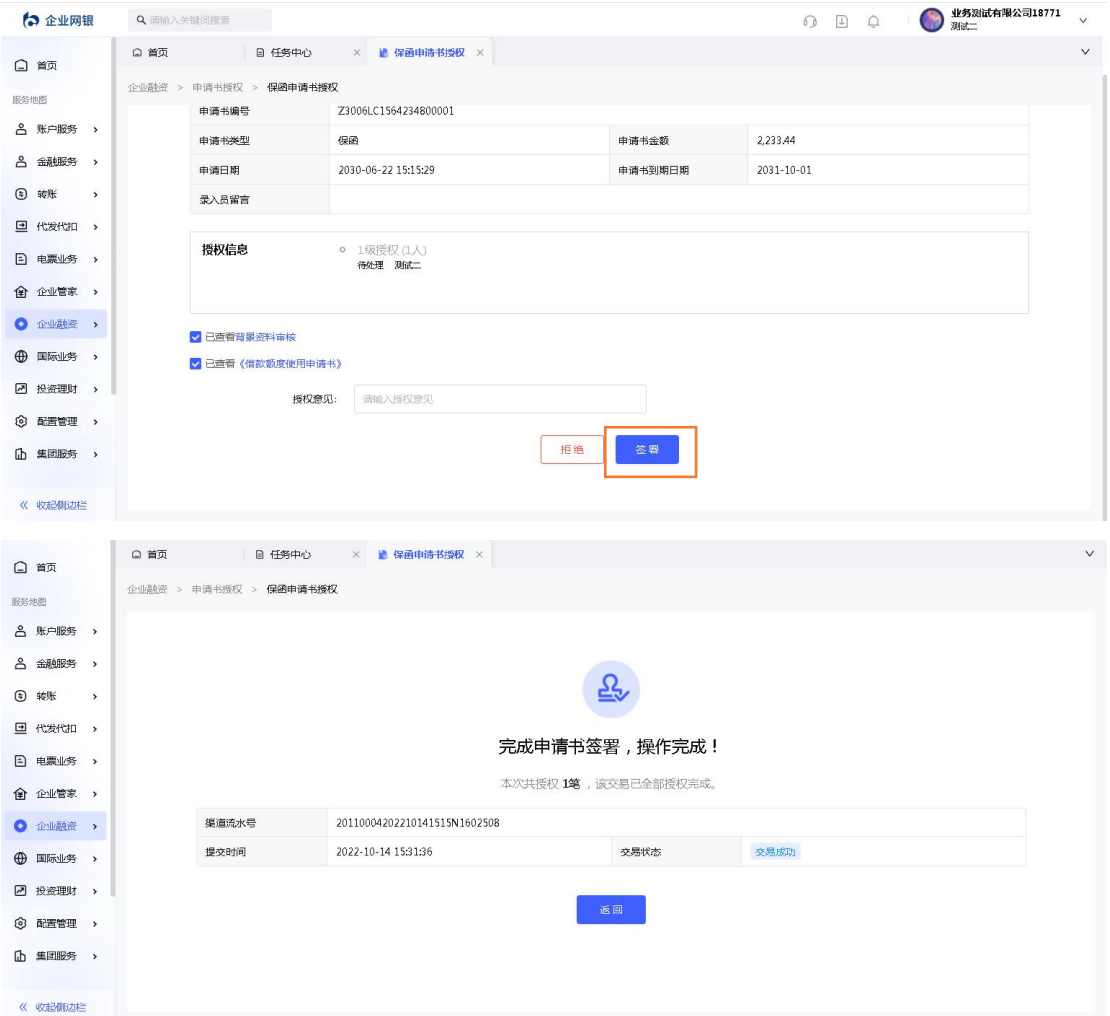

## (五)保函申请书查询

1.企业融资——申请书查询

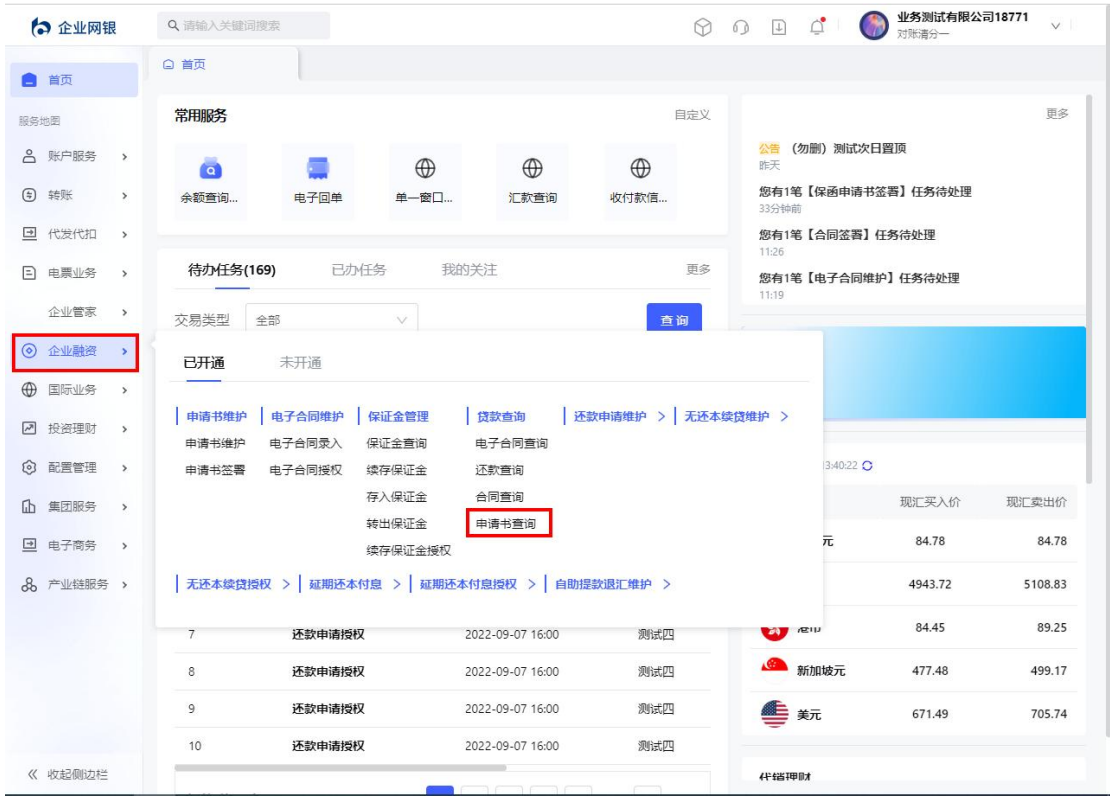

# 2.点击"保函申请书"页签,进入保函申请书查询页面。

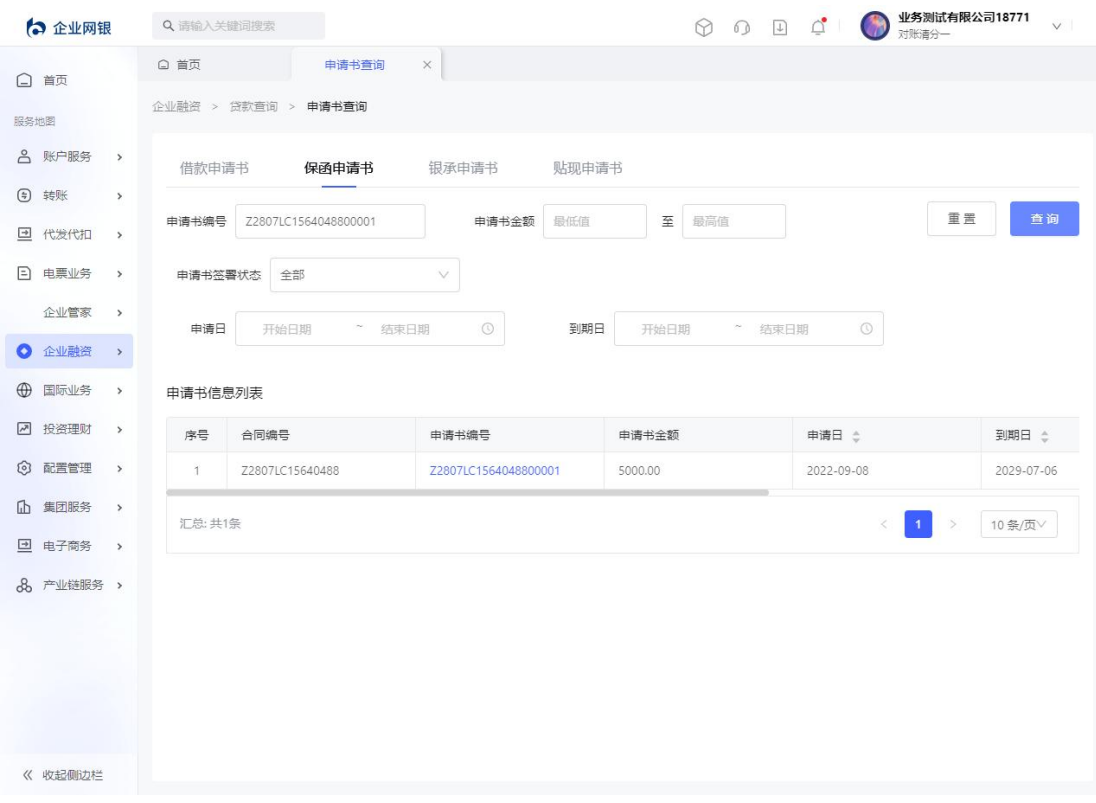

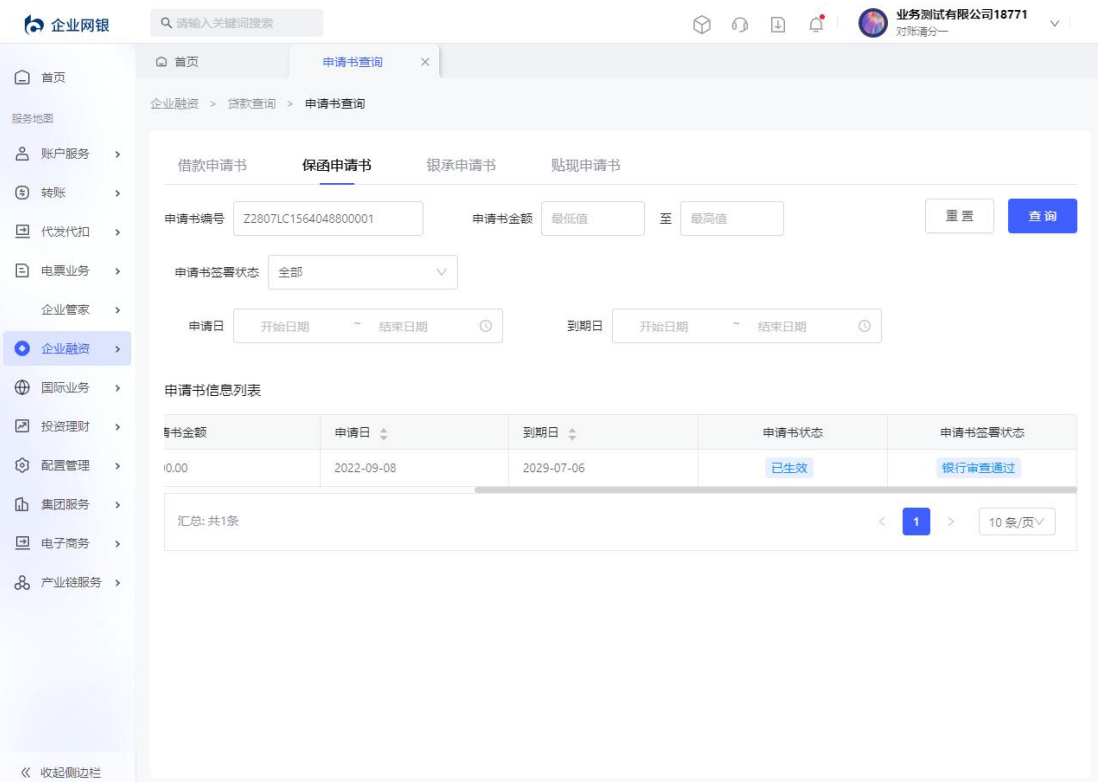

## 3.点击"申请书编号",进入申请书信息页面。

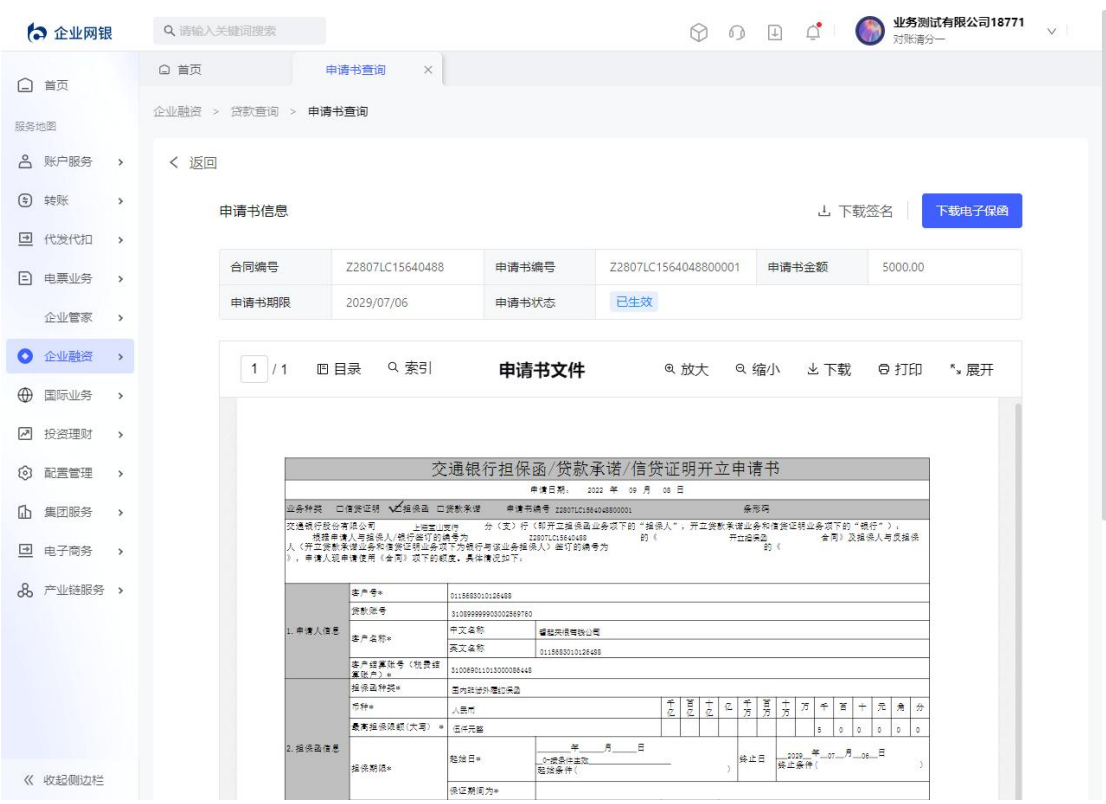

4.点击"下载电子保函",进入首次签收页面(如授权员已

完成过首次签收,则为直接下载电子保函)。

| ☆ 企业网银                                |               |      | Q 请输入关键词搜索          |                                                                             |                                                         | $\odot$                                                | $\begin{array}{ccc} \odot & \boxdot & \Box \end{array}$ |                             | 对账清分一                          | 业务测试有限公司18771 |
|---------------------------------------|---------------|------|---------------------|-----------------------------------------------------------------------------|---------------------------------------------------------|--------------------------------------------------------|---------------------------------------------------------|-----------------------------|--------------------------------|---------------|
| □ 首页                                  |               | □ 首页 |                     | 申请书查询<br>$\times$                                                           |                                                         |                                                        |                                                         |                             |                                |               |
|                                       |               |      | 企业融资 > 贷款查询 > 申请书查询 |                                                                             |                                                         |                                                        |                                                         |                             |                                |               |
| 服务地图                                  |               |      |                     |                                                                             |                                                         |                                                        |                                                         |                             |                                |               |
| 8 账户服务                                | $\rightarrow$ | く 返回 |                     |                                                                             |                                                         |                                                        |                                                         |                             |                                |               |
| (5) 转账                                | $\,$          |      |                     |                                                                             |                                                         |                                                        |                                                         |                             |                                |               |
|                                       |               |      | 申请书信息               |                                                                             |                                                         |                                                        |                                                         | → 下载签名                      | 下载电子保函                         |               |
| 代发代扣<br>$\rightarrow$                 | $\rightarrow$ |      |                     |                                                                             |                                                         |                                                        |                                                         |                             |                                |               |
| $\Box$<br>电票业务                        | $\rightarrow$ |      | 合同编号                | Z2807LC15640488                                                             | 申请书编号                                                   | Z2807LC1564048800001                                   | 申请书金额                                                   |                             | 5000.00                        |               |
|                                       |               |      | 申请书期限               | 2029/07/06                                                                  | 申请书状态                                                   | 已生效                                                    |                                                         |                             |                                |               |
| 企业管家                                  | $\rightarrow$ |      |                     |                                                                             |                                                         |                                                        |                                                         |                             |                                |               |
| 企业融资                                  | $\rightarrow$ |      |                     |                                                                             |                                                         |                                                        |                                                         |                             |                                |               |
|                                       |               |      | 1/1                 | Q 索引<br><b>旧日录</b>                                                          |                                                         |                                                        | Q 缩小                                                    |                             | O TTED                         |               |
| 国际业务                                  | $\rightarrow$ |      |                     |                                                                             | 申请书文件                                                   | @ 放大                                                   |                                                         | ▲ 下载                        | ",展开                           |               |
|                                       |               |      |                     |                                                                             |                                                         |                                                        |                                                         |                             |                                |               |
| 投资理财                                  | $\,$          |      |                     |                                                                             |                                                         |                                                        |                                                         |                             |                                |               |
| 配置管理                                  | $\rightarrow$ |      |                     |                                                                             |                                                         | 交通银行担保函/贷款承诺/信贷证明开立申请书                                 |                                                         |                             |                                |               |
|                                       |               |      |                     |                                                                             |                                                         | 串请日期: 2022 年 09 月 08 日                                 |                                                         |                             |                                |               |
| $\sqrt{2}$<br>છે.<br>ſЪ.<br>集团服务      | $\,$          |      |                     |                                                                             | 业务种类 □信贷证明 √ 左担保函 □货款承诺 中请书编号 22907LC1564045800001      |                                                        | 条形码                                                     |                             |                                |               |
| 电子商务                                  | $\rightarrow$ |      |                     | 交通银行股份有限公司<br>上海南川支持<br>根据申请人与组供人/银行签订的编号为<br>》, 申请人现申请使用《合同》项下的额度, 具体情况如下, | 220071015640488<br>人《开立货款来谱业务和信货证明业务项下为银行与该业务担保人》签订的编号为 | 分(支)行(即开立推保画业务项下的"担保人",开立货款承诺业务和信贷证明业务项下的"银行")。<br>的 ( | 开立担保图<br>B2C                                            |                             | 合同)及组保人与反组保                    |               |
|                                       |               |      |                     | 客户号+                                                                        | 0115683010126488                                        |                                                        |                                                         |                             |                                |               |
|                                       |               |      |                     | 修款帐号                                                                        | 31099999903002569760                                    |                                                        |                                                         |                             |                                |               |
|                                       |               |      | 1. 申请人信息            | 客户名称。                                                                       | 中文名称<br>看起来很有钱公司                                        |                                                        |                                                         |                             |                                |               |
|                                       |               |      |                     | 客户结算账号(税费结)                                                                 | 兵文名称<br>0115683010126488                                |                                                        |                                                         |                             |                                |               |
|                                       |               |      |                     | 算张户) *<br>操保函种类+                                                            | 310089011013000086448                                   |                                                        |                                                         |                             |                                |               |
|                                       |               |      |                     | <b>1550 e</b>                                                               | 医内部诊外层的保固<br>人民币                                        |                                                        | $\frac{1}{2}$<br>$\mathcal{L}$                          | 万千<br>首                     | 元角分<br>$+$                     |               |
| $\rightarrow$<br>8 产业链服务 ><br>《 收起侧边栏 |               |      |                     | 最高担保限额(大写)<br>$\blacksquare$                                                | 信任思望                                                    | 흥흥<br>$\frac{+}{2}$                                    | 青夏                                                      | $\circ$<br>$\circ$<br>$5 -$ | $\circ$<br>$\circ$<br>$\sigma$ |               |

### 三、其他事项说明

如已为我行客户,请联系对应户管客户经理,如为新客户, 请联系我行自贸区支行联系人:张经理,联系方式: 13862081133,0512-65923017